## **MOOVI** Horaires et plan de la ligne N1 de bus

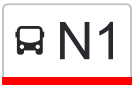

## B N1 Bellinzona, Stazione→Bellinzona, Stazione N1 [Téléchargez](https://moovitapp.com/index/api/onelink/3986059930?pid=Web_SEO_Lines-PDF&c=Footer_Button&is_retargeting=true&af_inactivity_window=30&af_click_lookback=7d&af_reengagement_window=7d&GACP=v%3D2%26tid%3DG-27FWN98RX2%26cid%3DGACP_PARAM_CLIENT_ID%26en%3Dinstall%26ep.category%3Doffline%26ep.additional_data%3DGACP_PARAM_USER_AGENT%26ep.page_language%3Dfr%26ep.property%3DSEO%26ep.seo_type%3DLines%26ep.country_name%3DSuisse%26ep.metro_name%3DGen%25C3%25A8ve&af_sub4=SEO_other&af_sub8=%2Findex%2Ffr%2Fline-pdf-Switzerland-3522-1127642-146672046&af_sub9=View&af_sub1=3522&af_sub7=3522&deep_link_sub1=3522&deep_link_value=moovit%3A%2F%2Fline%3Fpartner_id%3Dseo%26lgi%3D146672046%26add_fav%3D1&af_ad=SEO_other_N1_Bellinzona%2C%20Stazione%E2%80%8E%E2%86%92Bellinzona%2C%20Stazione_Gen%C3%A8ve_View&deep_link_sub2=SEO_other_N1_Bellinzona%2C%20Stazione%E2%80%8E%E2%86%92Bellinzona%2C%20Stazione_Gen%C3%A8ve_View)

La ligne N1 de bus Bellinzona, Stazione→Bellinzona, Stazione a un itinéraire. Pour les jours de la semaine, les heures de service sont:

(1) Bellinzona, Stazione→Bellinzona, Stazione: 01:50

Utilisez l'application Moovit pour trouver la station de la ligne N1 de bus la plus proche et savoir quand la prochaine ligne N1 de bus arrive.

## **Direction: Bellinzona, Stazione→Bellinzona, Stazione**

40 arrêts [VOIR LES HORAIRES DE LA LIGNE](https://moovitapp.com/switzerland-3522/lines/N1/146672046/7037468/fr?ref=2&poiType=line&customerId=4908&af_sub8=%2Findex%2Ffr%2Fline-pdf-Switzerland-3522-1127642-146672046&utm_source=line_pdf&utm_medium=organic&utm_term=Bellinzona%2C%20Stazione%E2%80%8E%E2%86%92Bellinzona%2C%20Stazione)

Bellinzona, Stazione

Bellinzona, Officina FFS

Bellinzona, Al Persico

- Bellinzona, S. Paolo Posta
- Bellinzona, Al Ramone
- Bellinzona, Al Maglio
- Arbedo, Chiesa
- Arbedo, Casa Comunale
- Arbedo, Ponte Pacciaredo
- Arbedo, Rotondello
- Arbedo, Via Orbello
- Arbedo, Polveriera
- Arbedo, Polveriera Nord

Arbedo, Polveriera

Castione, Via S. Bernardino

Lumino, Cappelletta

Lumino, Paese

Lumino, Cappelletta

Castione, Via S. Bernardino

Castione, Via Cantonale

## **Horaires de la ligne N1 de bus** Horaires de l'Itinéraire Bellinzona, Stazione→Bellinzona, Stazione:

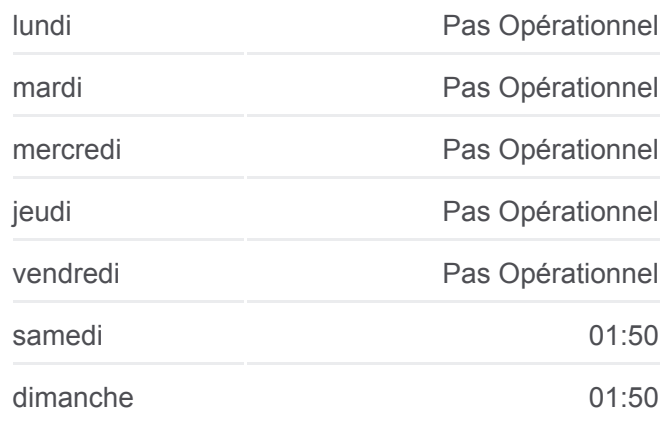

**Informations de la ligne N1 de bus**

**Direction:** Bellinzona, Stazione→Bellinzona, Stazione **Arrêts:** 40 **Durée du Trajet:** 45 min **Récapitulatif de la ligne:**

[Plan de la ligne N1 de bus](https://moovitapp.com/switzerland-3522/lines/N1/146672046/7037468/fr?ref=2&poiType=line&customerId=4908&af_sub8=%2Findex%2Ffr%2Fline-pdf-Switzerland-3522-1127642-146672046&utm_source=line_pdf&utm_medium=organic&utm_term=Bellinzona%2C%20Stazione%E2%80%8E%E2%86%92Bellinzona%2C%20Stazione)

Castione, Stazione

Claro, Sud

Claro, Ponton

Preonzo, Bivio Per Claro

Preonzo, Piazza

Preonzo, Bivio Per Claro

Gnosca, Cusnà

Gnosca, Centro

Gorduno, San Carpoforo

Gorduno, Burgaio

Gorduno, Alla Rivetta

Bellinzona, S. Anna

Bellinzona, Parco Giochi

Bellinzona, Bivio Galbisio

Bellinzona, Lusanico

Carasso

Bellinzona, Via Lepori

Bellinzona, Via Mirasole

Bellinzona, Piazza Mesolcina

Bellinzona, Stazione

Les horaires et trajets sur une carte de la ligne N1 de bus sont disponibles dans un fichier PDF hors-ligne sur moovitapp.com. Utilisez le [Appli Moovit](https://moovitapp.com/switzerland-3522/lines/N1/146672046/7037468/fr?ref=2&poiType=line&customerId=4908&af_sub8=%2Findex%2Ffr%2Fline-pdf-Switzerland-3522-1127642-146672046&utm_source=line_pdf&utm_medium=organic&utm_term=Bellinzona%2C%20Stazione%E2%80%8E%E2%86%92Bellinzona%2C%20Stazione) pour voir les horaires de bus, train ou métro en temps réel, ainsi que les instructions étape par étape pour tous les transports publics à Genève.

 $\mathbf{\hat{A}}$  propos de Moovit  $\cdot$  [Solutions MaaS](https://moovit.com/fr/maas-solutions-fr/?utm_source=line_pdf&utm_medium=organic&utm_term=Bellinzona%2C%20Stazione%E2%80%8E%E2%86%92Bellinzona%2C%20Stazione)  $\cdot$  [Pays disponibles](https://moovitapp.com/index/fr/transport_en_commun-countries?utm_source=line_pdf&utm_medium=organic&utm_term=Bellinzona%2C%20Stazione%E2%80%8E%E2%86%92Bellinzona%2C%20Stazione)  $\cdot$ [Communauté Moovit](https://editor.moovitapp.com/web/community?campaign=line_pdf&utm_source=line_pdf&utm_medium=organic&utm_term=Bellinzona%2C%20Stazione%E2%80%8E%E2%86%92Bellinzona%2C%20Stazione&lang=fr)

**Consultez les horaires d'arrivée en direct**

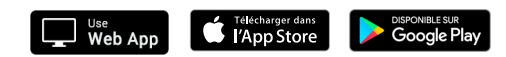

© 2024 Moovit - Tous droits réservés